# INF0326

Outils de bureautique, logiciels et internet

**Jean-François Landry** [landry.jean-francois@uqam.ca](mailto:terrasa.alexandre@courrier.uqam.ca) Département d'informatique, UQAM

# Description

Initiation à l'utilisation des ordinateurs, à leur système d'exploitation et à certains logiciels d'usage courant.

#### Utiliser un ordinateur pour :

- o Rédiger un texte,
- o Créer une feuille de calcul,
- o Concevoir une présentation,
- o Utiliser des outils de recherche d'information,
- o Créer et publier des pages Web.

#### Notions couvertes

- Ordinateur et système d'exploitation
- Traitement de texte
- L'utilisation de l'Internet à des fins de recherche et de communication
- La création de pages Web
- Chiffrier ou tableur
- L'intégration des documents (texte, chiffrier, Web)
- Le logiciel de présentation électronique

# Organisation du cours

15 semaines:

● Du 2<sup>er</sup> septembre au au 9 décembre Cours:

● mardi 9h30 – 12h30

Ateliers:

- mardi 14h00 16h00
- 2 examens, 5 travaux pratiques

#### Calendrier

- 2<sup>er</sup> sept.: Plan, Intro inf.
- 9 sept.: Windows 7/8
- 16 sept.: Internet et RI
- 23 sept.: Trait. texte 1
- 30 sept.: Trait. texte 2
- 7 oct.: Trait. texte 3
- 14 oct.: Examen Intra
- 21 oct.: Site web 1
- 28 oct.: Site web 2
- 4 nov.: Tableur 1
- 11 nov.: Tableur 2
- 18 nov.: Tableur 3
- 25 nov.: Prés. 1
- 2 déc.:Prés. 2
- 9 déc.: Examen Final

#### Examens

- Deux examens:
	-
	-

o Intra: 25 % 21 octobre 2014 à 9h30 o Final: 25 % 9 décembre 2014 à 9h30

- Partie pratique et théorique
- Apportez votre carte étudiante
- Au laboratoire (à confirmer)

### Politique d'absence aux examens

- Un étudiant absent à un examen se verra normalement attribuer la note zéro pour cet examen.
- Sauf si motif valable: certains arrangements pourront être pris. L'étudiant devra présenter l'un des formulaires prévus à cet effet accompagné des pièces justificatives appropriées (par ex., attestation d'un médecin que l'étudiant était dans l'impossibilité de se présenter à l'examen pour des raisons de santé, lettre de la Cour en cas de participation à un jury).

#### Politique d'absence aux examens

● Une absence pour cause de conflit d'horaires d'examen n'est pas considérée comme un motif valable d'absence, à moins d'entente préalable avec la direction du programme et l'enseignant durant la période d'annulation des inscriptions avec remboursement : tel qu'indiqué dans le guide d'inscription des étudiants, il est de la responsabilité d'un étudiant de ne s'inscrire qu'à des cours qui ne sont pas en conflit d'horaire.

# Travaux pratiques

Pratiquer les notions vues en cours

- 5 TPs comptant 10 % chacun.
- 50 % de la note au total.
- 7 à 15 jours semaines pour la réalisation.
- À faire seul.
- Pénalité de 10% par jour de retard. O si travail remis plus de 3 jours après la date de remise.

# Travaux pratiques

- TP1: Écriture d'un document texte avec formatage
- TP2: Recherche d'informations avec les outils du Web
- TP3: Réalisation d'un site Web
- TP4: Conception et mise en oeuvre d'un chiffrier
- TP5: Réalisation d'une présentation électronique

Doivent être soumis à partir de votre adresse uqam, sinon ils risquent d'être détruits.

# Plagiat

Les règlements de l'UQAM sur le plagiat seront strictement appliqués:

- Examens
- Travaux pratiques

Pour les détails voir:

<http://www.sciences.uqam.ca/etudiants/integrite-academique.html>

# Accès au laboratoire

Laboratoire LAMISS (Campus Sciences)

- Lundi au Vendredi (08h30 23h00)
- Samedi et Dimanche (11h00 17h00)
- Carte étudiante requise

Code d'accès MS:

- Pour ouvrir un session sur les ordinateurs
- Il faut l'activer:

[www.codeaccesms.uqam.ca/](http://www.codeaccesms.uqam.ca/)

Détails sur les laboratoires:

[www.sitel.uqam.ca/Laboratoires/Sciences/Pages/Accueil.aspx](http://www.sitel.uqam.ca/Laboratoires/Sciences/Pages/Accueil.aspx)

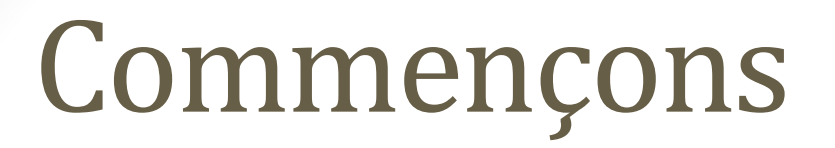

Accédez au site du cours:

<gdac2.uqam.ca/~landry/INF0326>

Activez votre CodeMS:

[www.codeaccesms.uqam.ca/](http://www.codeaccesms.uqam.ca/)

Accédez à vos emails:

<uqam.ca/etudiants>

### Formulaire

- Remplissez le formulaire
	- [https://docs.google.com/forms/d/1EC7YW7D-HXrq4-](https://docs.google.com/forms/d/1EC7YW7D-HXrq4-VGIMKb8sVYm01xu-0S8_9gPnv12Mk/viewform?usp=send_form)

[VGIMKb8sVYm01xu-0S8\\_9gPnv12Mk/viewform?usp=send\\_form](https://docs.google.com/forms/d/1EC7YW7D-HXrq4-VGIMKb8sVYm01xu-0S8_9gPnv12Mk/viewform?usp=send_form)

- Non noté et anonyme, soyez honnêtes
- Pour avoir une idée:
	- o de vos besoins
	- o de votre niveau
	- o de la suite du cours
- 15 minutes

PAUSE